# Processing Cheatsheet

### **Nützliche Tastenkombinationen**

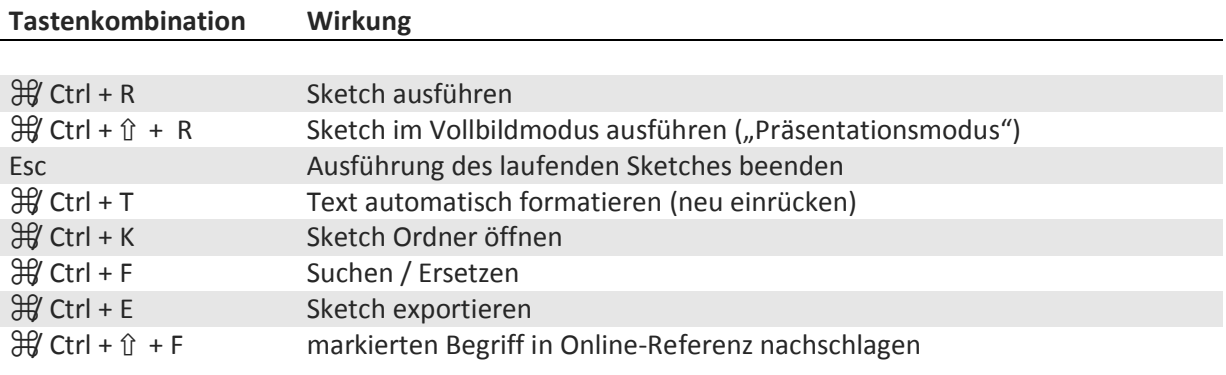

# **Funktionen**

# **Allgemein**

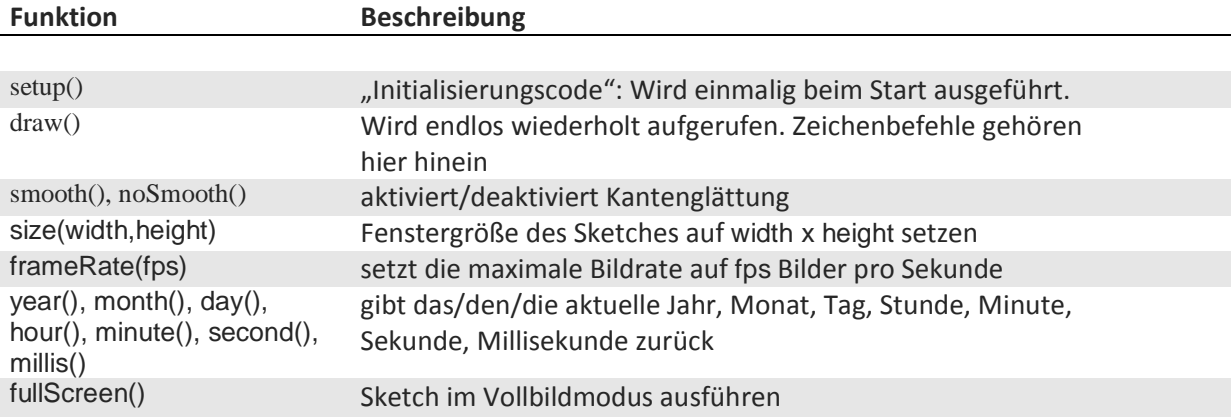

#### **Zeichnen**

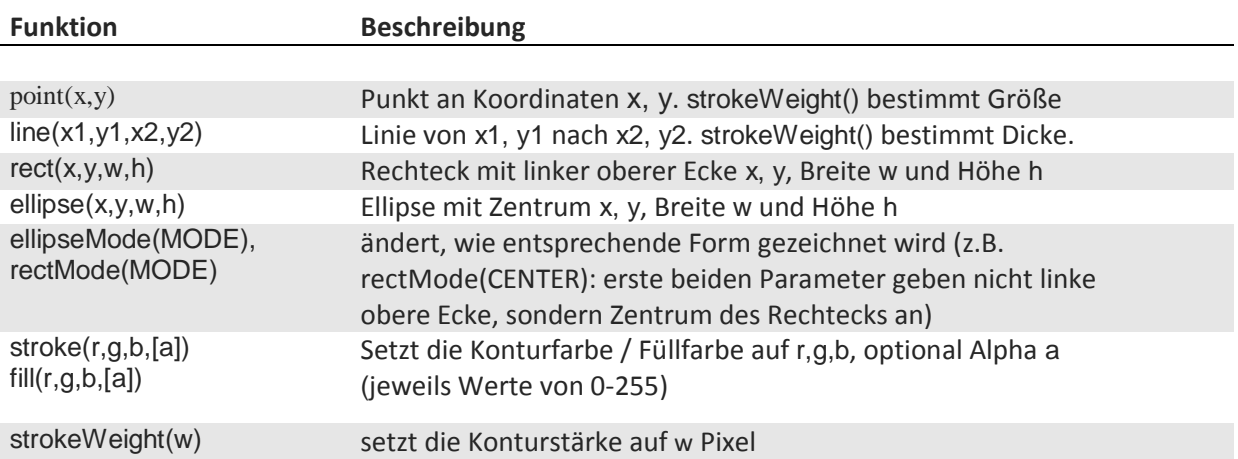

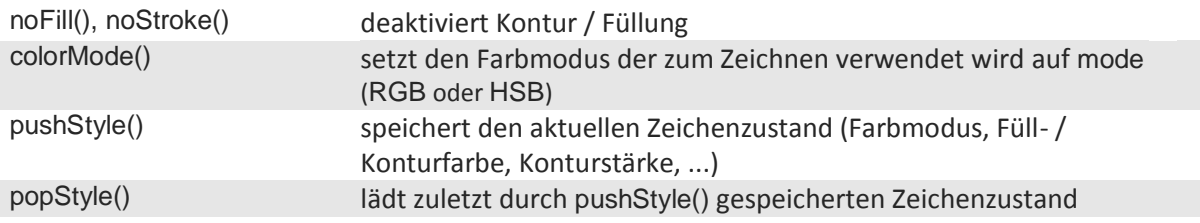

#### **Transformationen & Matrix Stack**

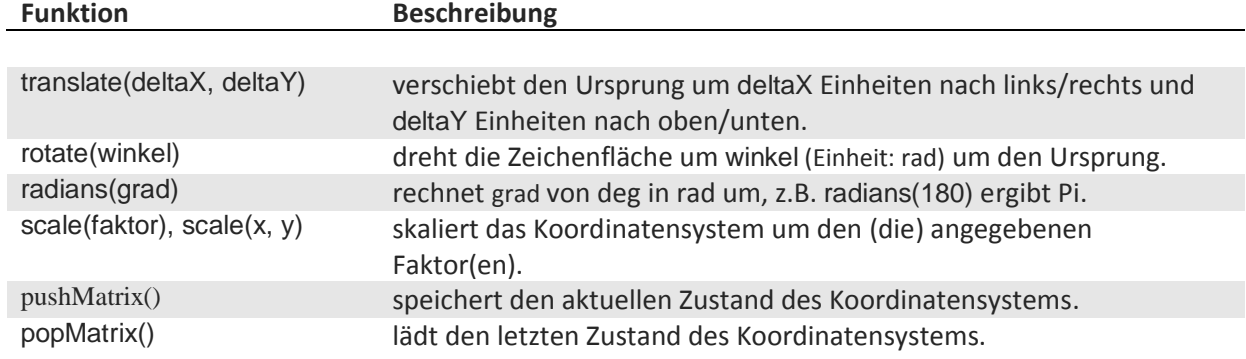

#### **Externe Daten**

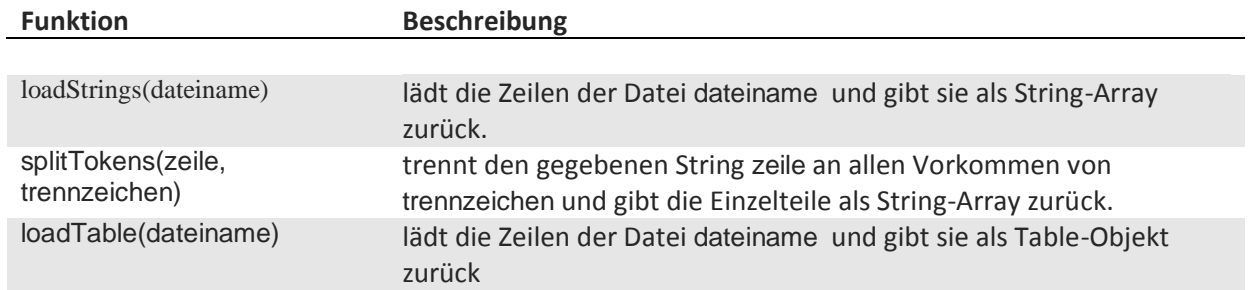

#### **Interaktion**

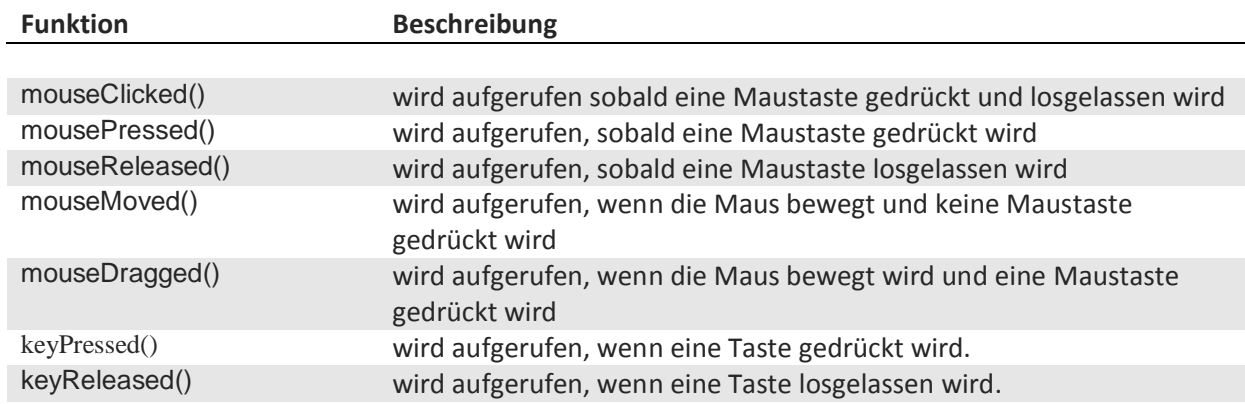

#### **Text**

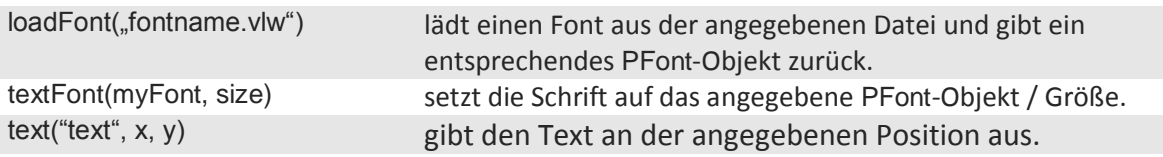

# **Variablen, Konstanten**

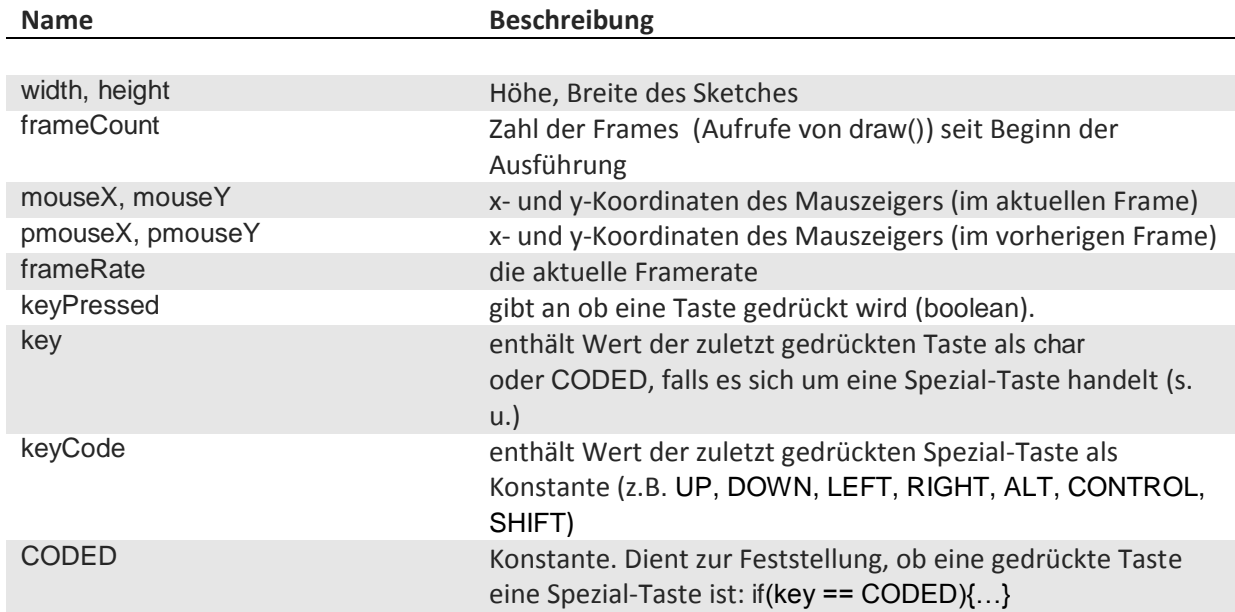

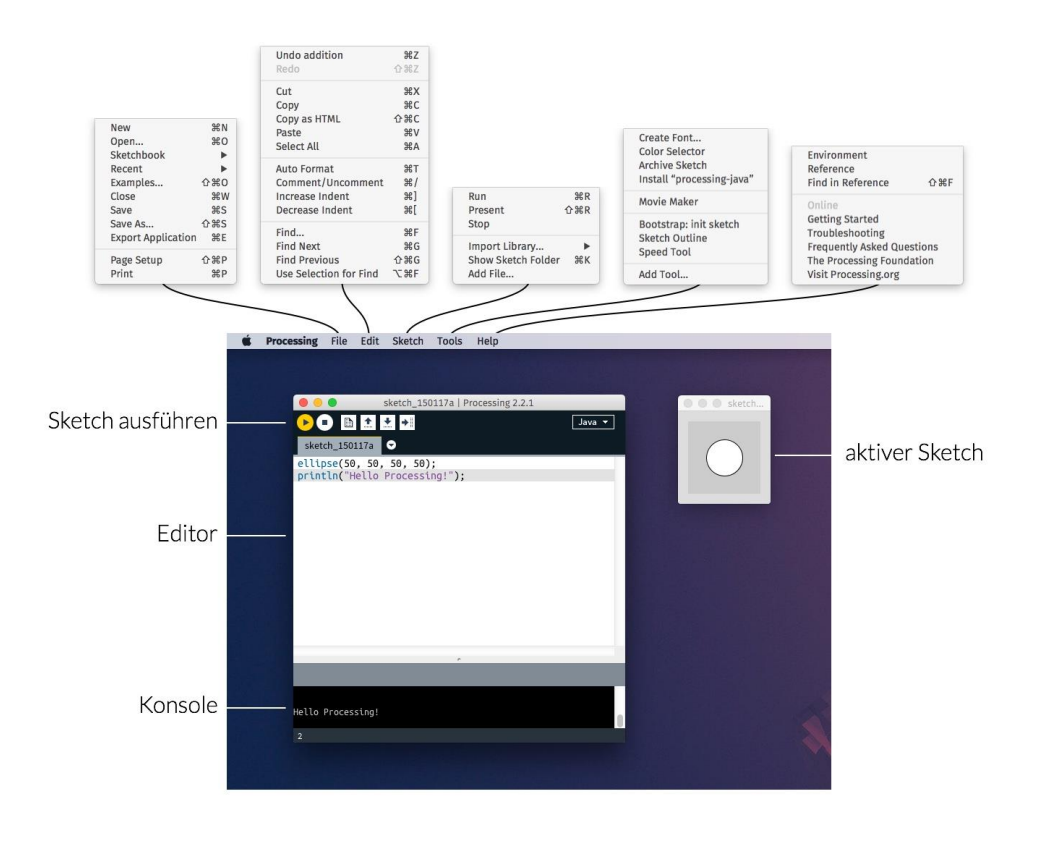